# S'inscrire dans une formation Après BAC

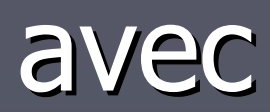

## www.admission-postbac.fr

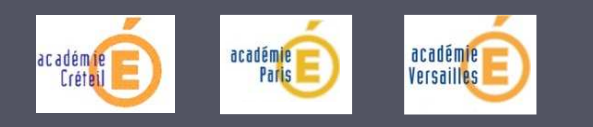

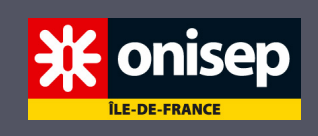

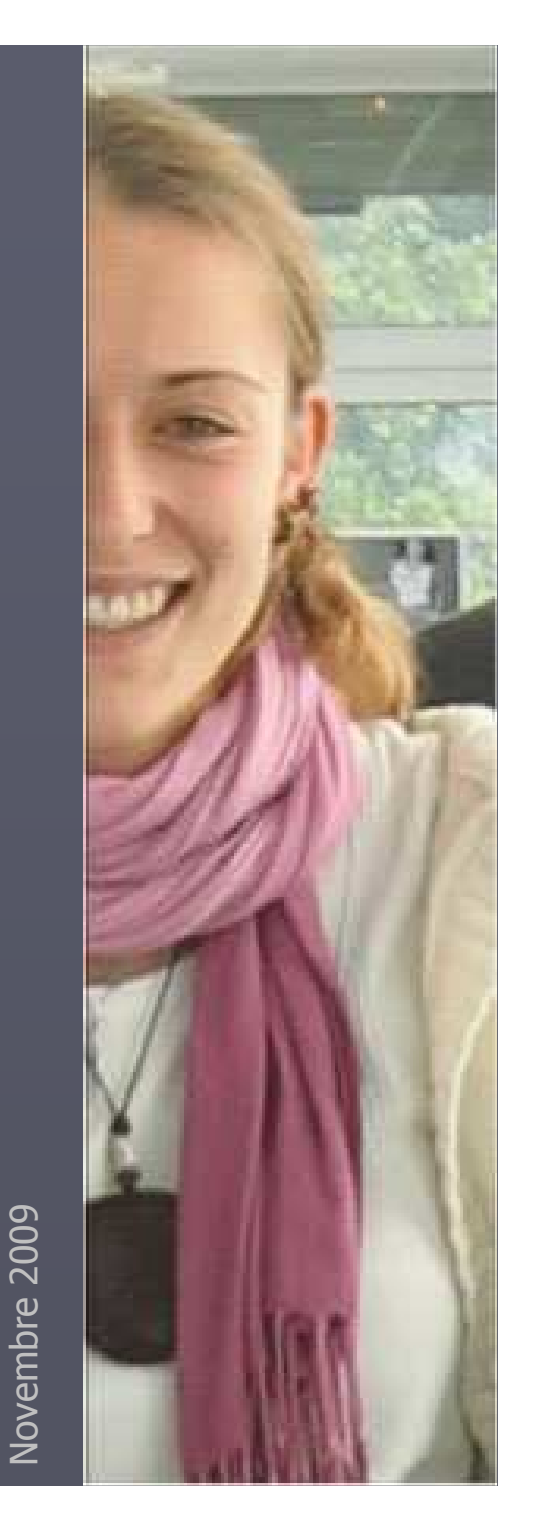

## Pour quelles formations ?

► Les prépas ► Les BTS ► L'IUT ► L'université ► Etc …

Tous les élèves qui souhaitent poursuivre leurs études Après Bac sont concernés !

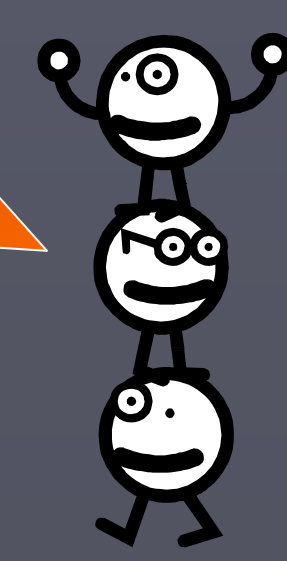

### Accès au site www.admission-postbac.fr

### DECEMBRE 2009 ouverture du site :

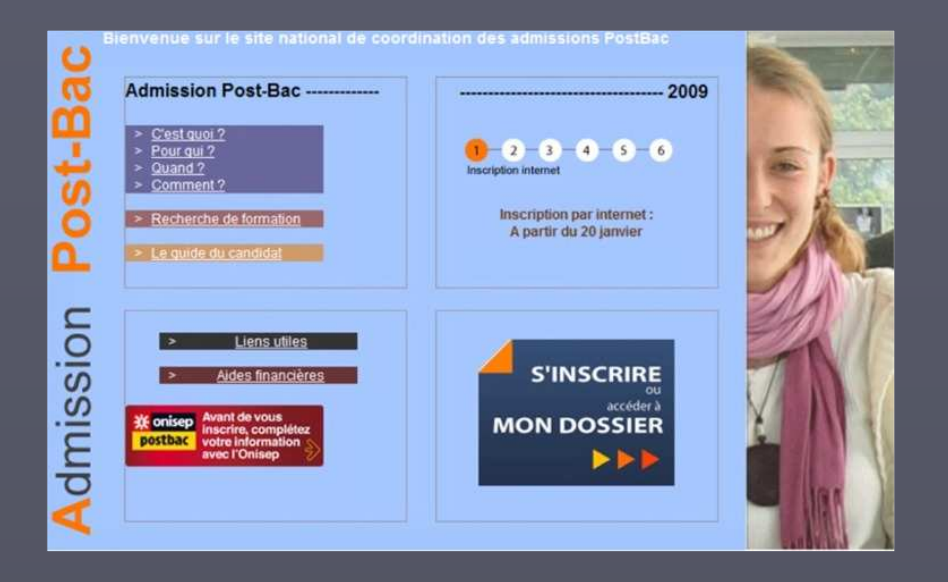

- ► rechercher les formations qui vous intéressent
- ► se renseigner sur les établissements
- ► obtenir des informations sur la procédure

A partir de JANVIER 2010 :s'inscrire dans les formations APRES BAC

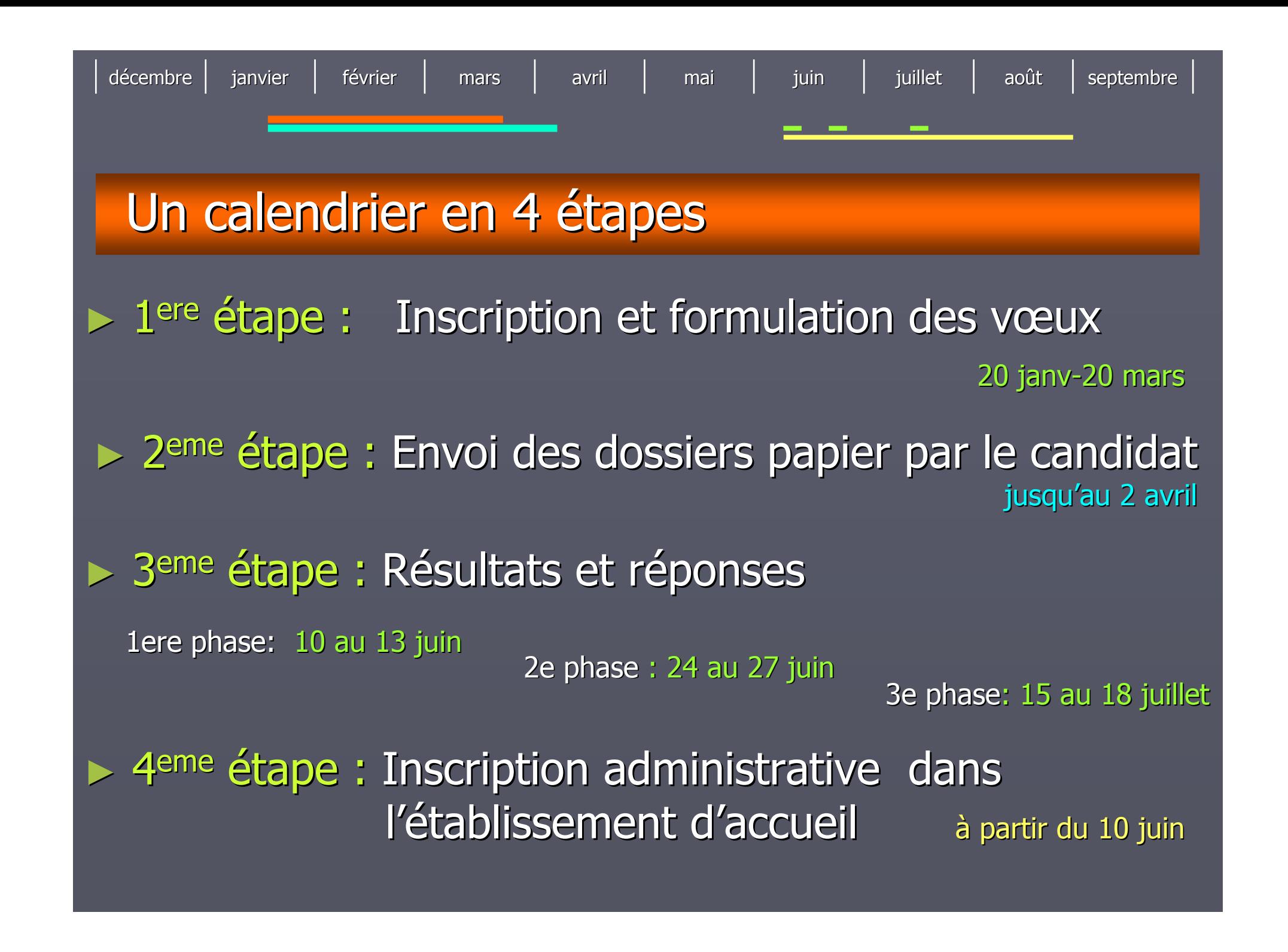

décembree | janvier | février | mars | avril | mai | juin juin | juillet | août | septembre 1ere étape : Inscription et formulation des voeux1. S'enregistrer sur le site en indiquant son : ► **numéro BEA -INE** (Identifiant National Élève) ► **numéro d'inscription au bac** ► **mail** (obligatoire) ► **numéro de téléphone portable** (recommandé) du 20 janvier au 20 mars

## décembree | janvier | février | mars | avril | mai | juin juin | juillet | août | septembre 1ere étape : Inscription et formulation des voeuxdu 20 janvier au 20 mars 2. Saisir l'ensemble de vos demandes de poursuites d'études : les vœux $\triangleright$  Un vœu = 1 formation + 1 établissement

- ► 36 vœux maximum
- ► Après le 20 mars : aucun vœu ne peut être ajouté ou retiré

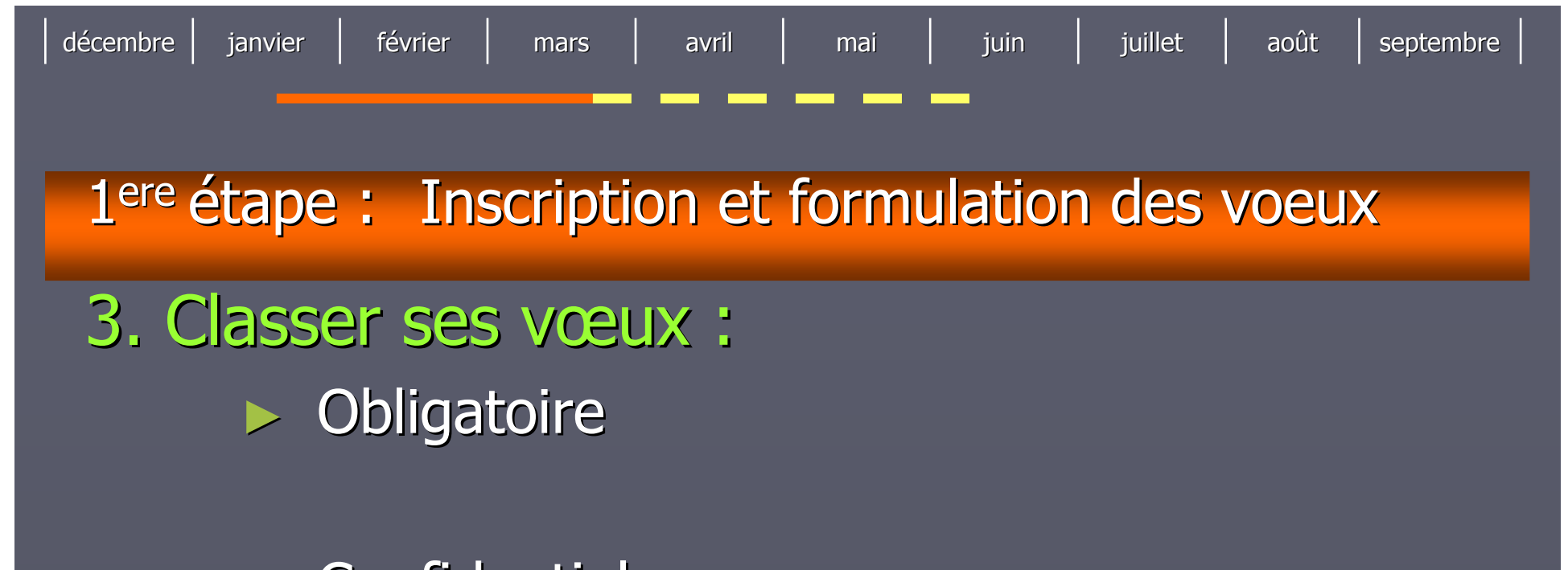

► Confidentiel

► Classement modifiable jusqu'au 4 juin

► Déterminant : un vœu satisfait annule les vœux de rang inférieur

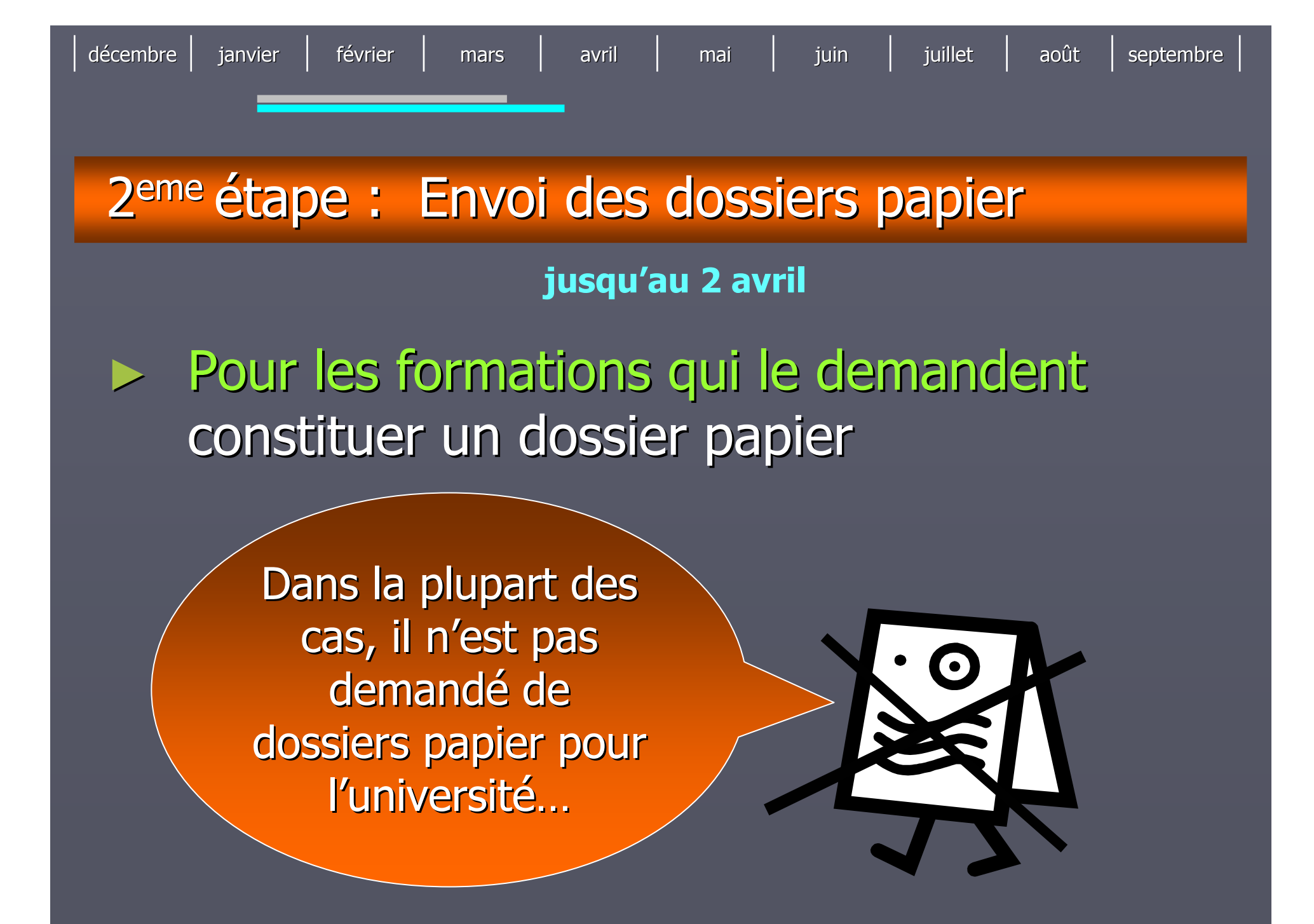

### 2eme étape : Envoi des dossiers papier

jusqu'au 2 avril

e | janvier | février | mars | avril | mai | juin

► Imprimer une fiche par vœu ► Constituer vos dossiers papier ► Envoyer vous-même vos dossiers Attention à la date limite !► Vérifier l'accusé de réception publié sur le site du 5 au 10 mai

décembre

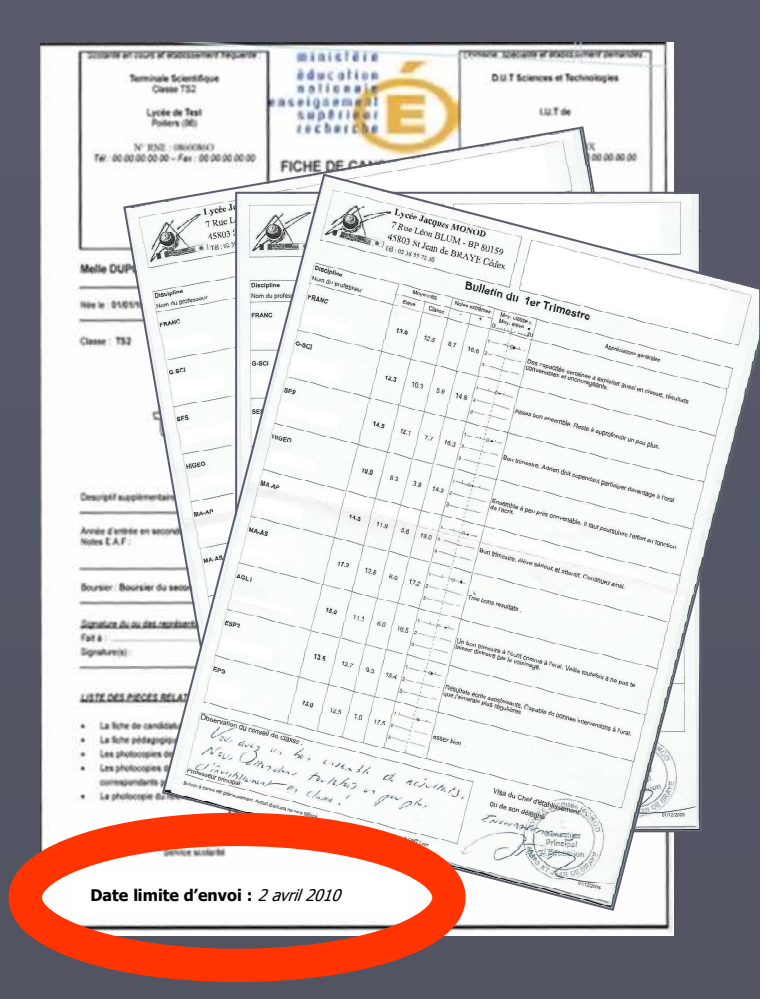

juin | juillet | août | septembre

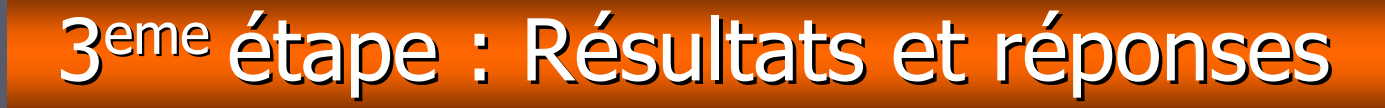

e | janvier | février | mars | avril | mai | juin

# ► 4 réponses possibles du candidat :

#### **OUI définitif**

décembre

**J'accepte cette proposition. Aucune autre ne me sera faite.**

#### **OUI mais**

juin | juillet | août | septembre

**Pour l'instant, j'accepte cette proposition, mais je maintiens ma candidature pour d'autres vœux mieux placés.**

#### **NON mais**

**Je refuse cette proposition , je la perds.Mais je maintiens ma candidaturesur des vœux mieux placés.**

**Démission générale**

**Je ne suis plus candidatà aucune formation.**

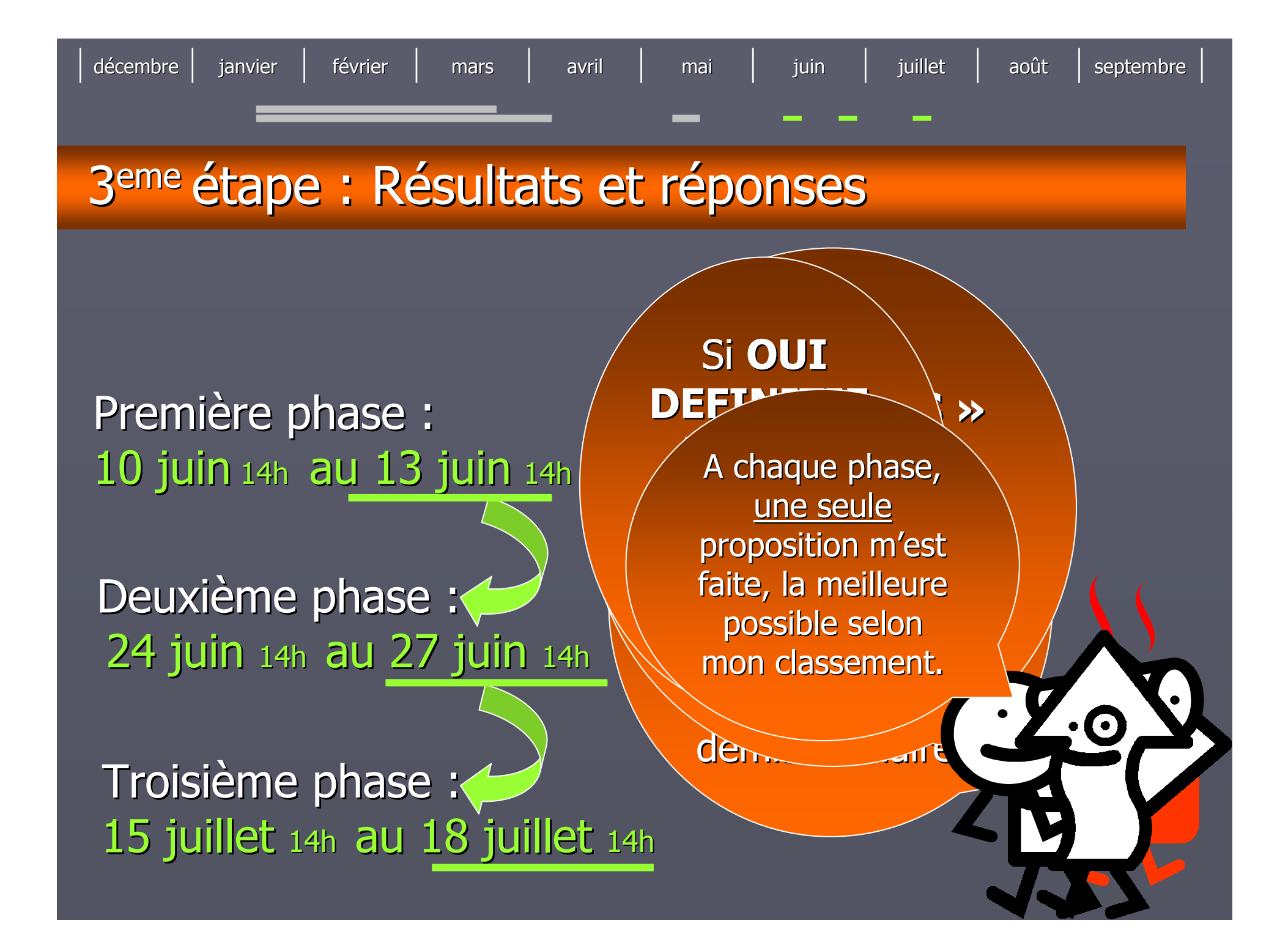

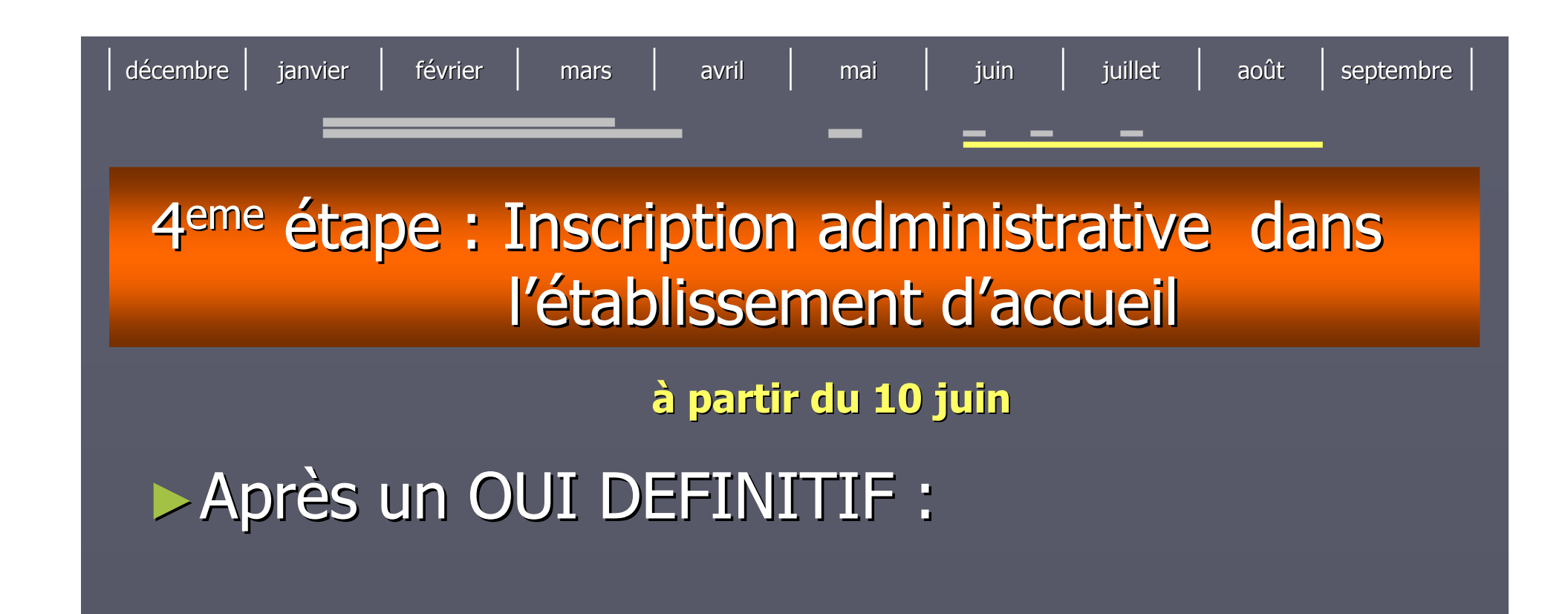

- De prends connaissance du message établissement (espace « admission ») concernant les modalités d'inscription.
- **Je m'inscris IMPERATIVEMENT dans** l'établissement où j'ai été admis.

### A consulter…

Consulter sites

Académie Paris

- ONISEP

- A*r*ader

# ► A partir du site

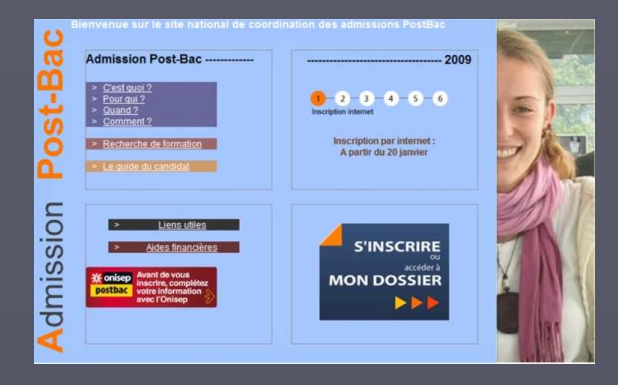

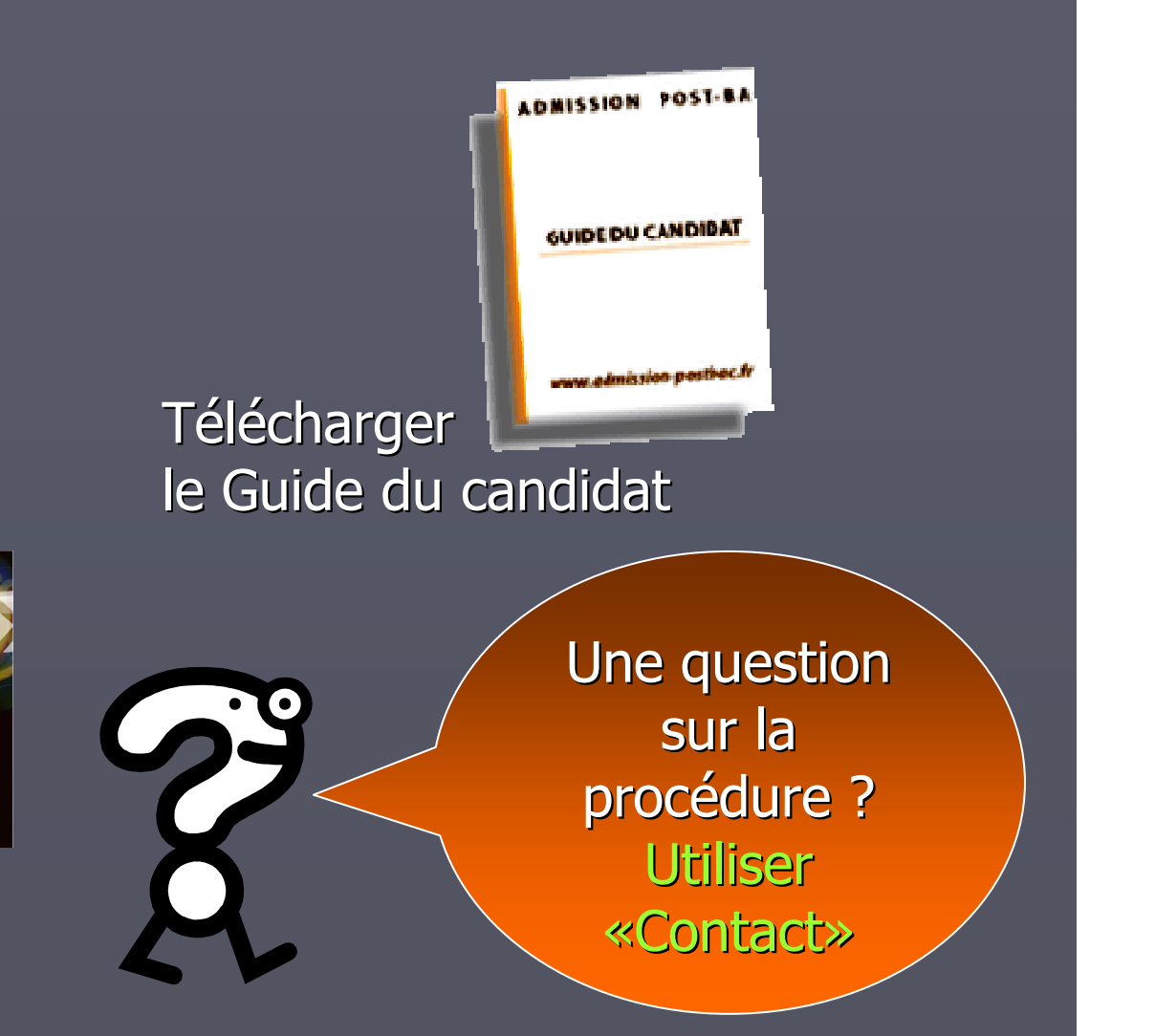

### A consulter dès maintenant au CDI…

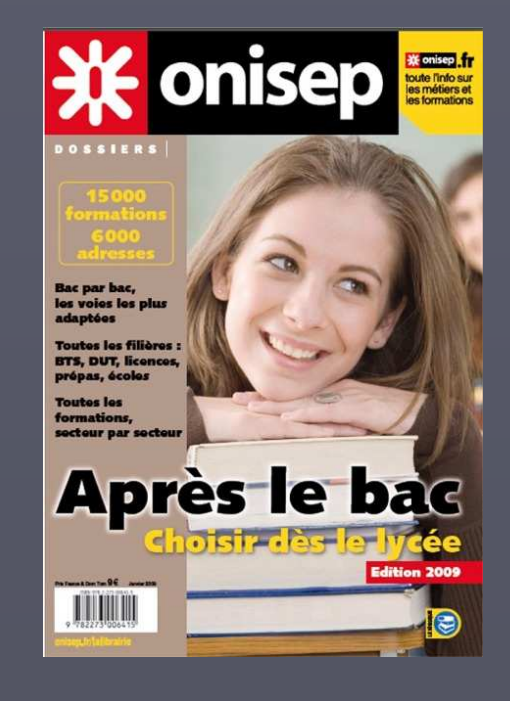

<mark>米 onisep -</mark> **Après le** choistrees études supérieures **Académies** de Créteil | Paris **Versailles GUIDE POUR**<br>LA RENTRÉE  $\frac{\text{Eepac}}{\text{logit} \rightarrow 0}$ 2009 le

Après BAC 2009

### A paraître en janvier, l'édition 2010

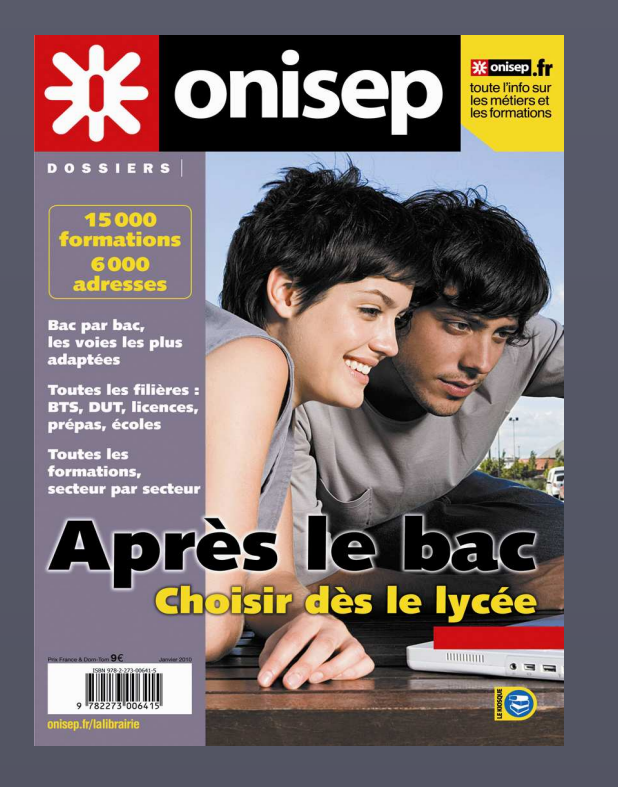

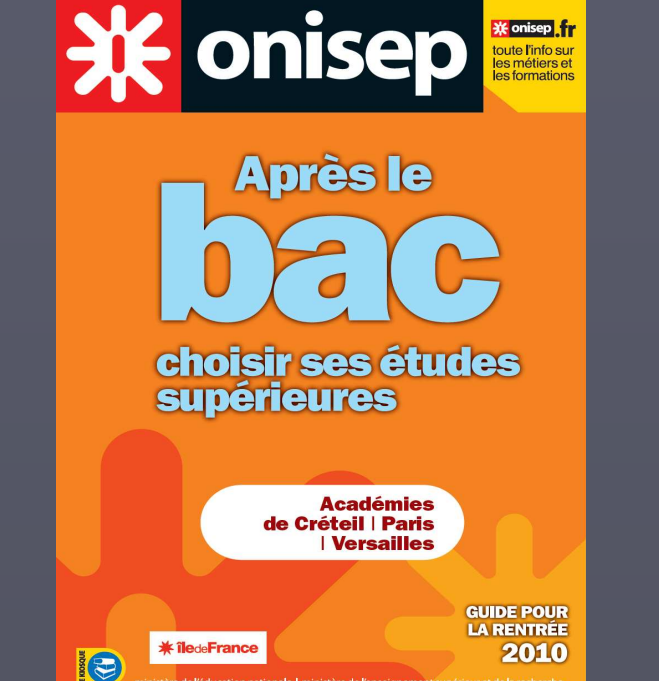

**XX** onisep fr

toute l'info sur

oute rimo su<br>es métiers e

APRES BAC 2010…

Distribué GRATUITEMENT à chaque élève de Terminale

### Dès maintenant, je peux…

► Solliciter un entretien personnalisé auprès du professeur<br>principal

- ► Prendre rendez-vous avec le conseiller d'orientation psychologue
- ► Participer à l'ORIENTATION ACTIVE
- ► Aller aux journées portes ouvertes des établissements
- ► Me rendre sur les salons de l'orientation :
	- Salon européen de l'éducation du **19 au 22 nov. 2009**
	- Salon admission postbac : **8 et 9 janv 2010**

► M'informer sur les métiers et les formations sur onisep.fr